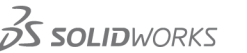

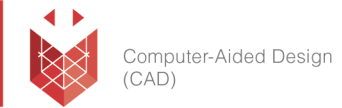

## **שם הקורס:**

# **SOLIDWORKS CAM STANDARD**

## **למי הקורס מיועד:**

הקורס מיועד לציבור המהנדסים בתחום הפיתוח ו/או התכן המעוניינים ללמוד כיצד ליצר תוכניות עבודה למכונת CNC ב2.5- צירים ישירות מתוך ה-SOLIDWORKS.

#### **אופן העברת הקורס:**

הקורס משלב הרצאות, הדגמות ותרגילים מעשיים בתוכנת SOLIDWORKS, תוך שימוש בחוברת ההדרכה המקורית של חברת SolidWorks העולמית. הקורס מועבר בשפה העברית, אולם חומרי הלימוד באנגלית.

בסיום הקורס המשתתף יקבל תעודת הסמכה מטעם חברת סיסטמטיקס.

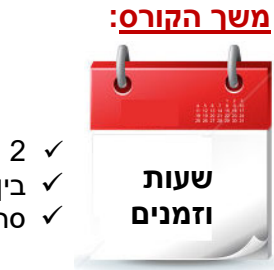

- 2 ימי הדרכה.
- בין השעות 17:00 9:00
- סה"כ 16 שעות הכשרה

### **דרישות קדם:**

- ניסיון בתכנון מכני ובעבודה עם תוכנת SOLIDWORKS.
	- ניסיון עם מחשב בסביבת WindowsTM

עמוד מס' 1

 **Training Center Systematics ‐ Contact information:**

**Phone number**: 03‐7660111 Ext: 6 **Email:** training@systematics.co.il

**Website:** http://www.solidworks.co.il/Training/

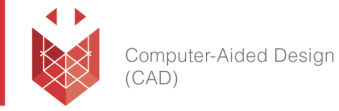

## **נושאי הקורס:**

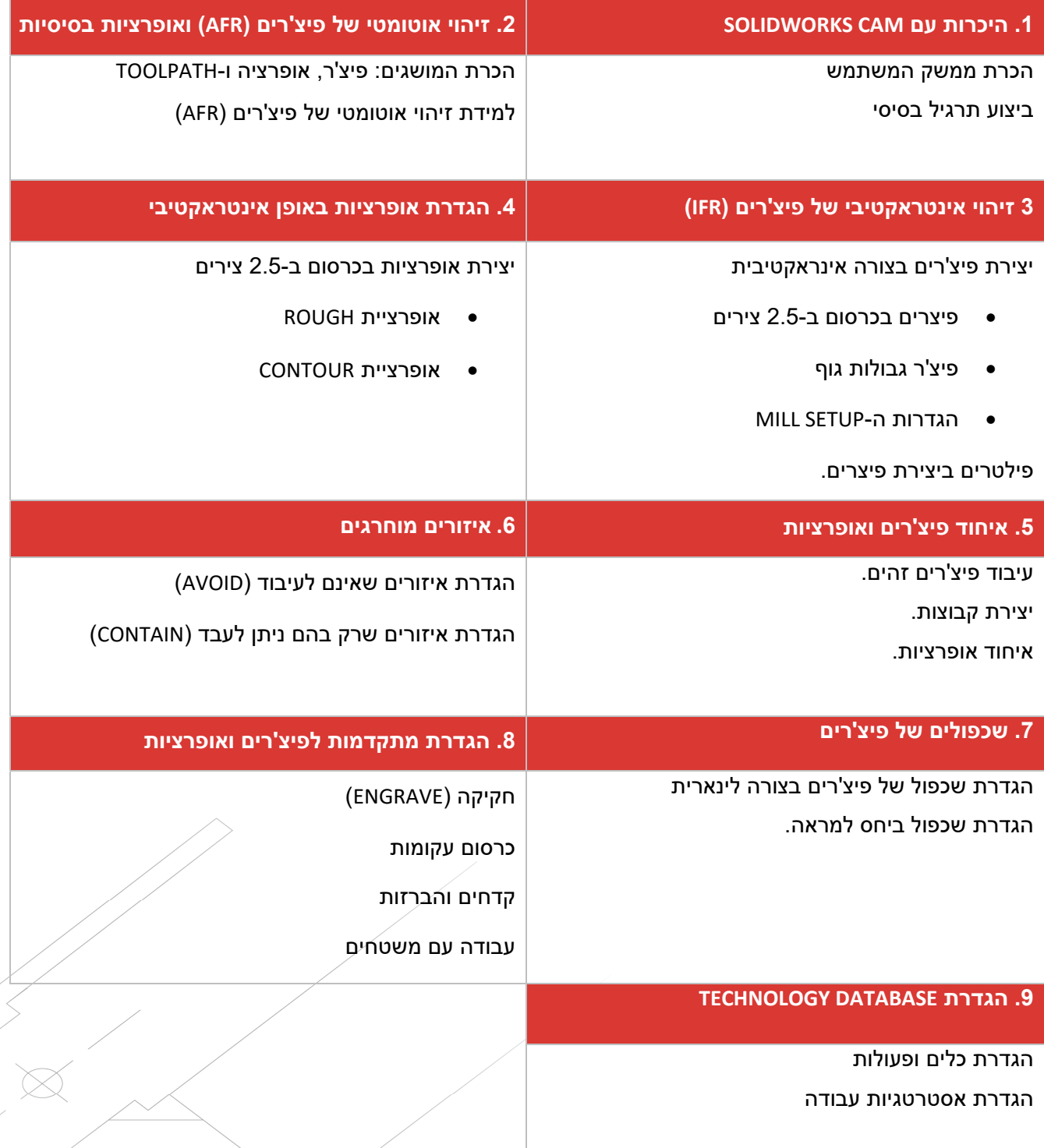

עמוד מס' 2

 **Training Center Systematics ‐ Contact information:**

**Phone number**: 03‐7660111 Ext: 6 **Email:** training@systematics.co.il

**Website:** http://www.solidworks.co.il/Training/